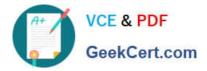

# IDENTITY-AND-ACCESS-MANAGEMENT-DESIGNER<sup>Q&As</sup>

Salesforce Certified Identity and Access Management Designer

# Pass Salesforce IDENTITY-AND-ACCESS-MANAGEMENT-DESIGNER Exam with 100% Guarantee

Free Download Real Questions & Answers **PDF** and **VCE** file from:

https://www.geekcert.com/identity-and-access-management-designer.html

100% Passing Guarantee 100% Money Back Assurance

Following Questions and Answers are all new published by Salesforce Official Exam Center https://www.geekcert.com/identity-and-access-management-designer.html 2024 Latest geekcert IDENTITY-AND-ACCESS-MANAGEMENT-DESIGNER PDF and VCE dumps Download

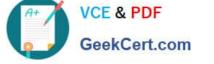

- Instant Download After Purchase
- 100% Money Back Guarantee
- 😳 365 Days Free Update
- 800,000+ Satisfied Customers

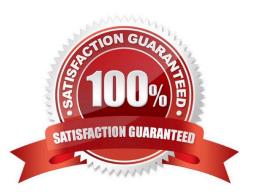

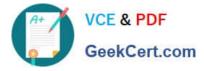

# **QUESTION 1**

Universal Containers (UC) wants to build a few applications that leverage the Salesforce REST API. UC has asked its Architect to describe how the API calls will be authenticated to a specific user. Which two mechanisms can the Architect provide? Choose 2 Answers

- A. Authentication Token
- B. Session ID
- C. Refresh Token
- D. Access Token

Correct Answer: CD

#### **QUESTION 2**

Universal Containers (UC) has decided to use Salesforce as an Identity Provider for multiple external applications. UC wants to use the salesforce App Launcher to control the Apps that are available to individual users. Which three steps are required to make this happen?

A. Add each connected App to the App Launcher with a Start URL.

- B. Set up an Auth Provider for each External Application.
- C. Set up Salesforce as a SAML ldp with My Domain.
- D. Set up Identity Connect to Synchronize user data.
- E. Create a Connected App for each external application.

Correct Answer: ACE

### **QUESTION 3**

Universal containers (UC) is building a mobile application that will make calls to the salesforce REST API. Additionally UC would like to provide the optimal experience for its mobile users. Which two OAuth scopes should UC configure in the connected App? Choose 2 answers

- A. Refresh token
- B. API
- C. full
- D. Web

Correct Answer: AB

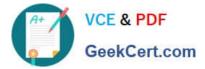

# **QUESTION 4**

Universal containers (UC) is setting up Delegated Authentication to allow employees to log in using their corporate credentials. UC\\'s security team is concerned about the risk of exposing the corporate login service on the Internet and has asked that a reliable trust mechanism be put in place between the login service and salesforce. What mechanism should an architect put in place to enable a trusted connection between the login services and salesforce?

- A. Include client ID and client secret in the login header callout.
- B. Set up a proxy server for the login service in the DMZ.
- C. Require the use of Salesforce security Tokens on password.
- D. Enforce mutual Authentication between systems using SSL.

Correct Answer: C

# **QUESTION 5**

How should an identity architect automate provisioning and deprovisioning of users into Salesforce from an external system?

- A. Call SOAP API upsertQ on user object.
- B. Use Security Assertion Markup Language Just-in-Time (SAML JIT) on incoming SAML assertions.

C. Run registration handler on incoming OAuth responses.

D. Call OpenID Connect (OIDC)-userinfo endpoint with a valid access token.

Correct Answer: B

IDENTITY-AND-ACCESS-MIDENTITY-AND-ACCESS-MIDENTITY-AND-ACCESS-MANAGEMENT-DESIGNERANAGEMENT-DESIGNERANAGEMENT-DESIGNERPractice TestStudy GuideExam Questions